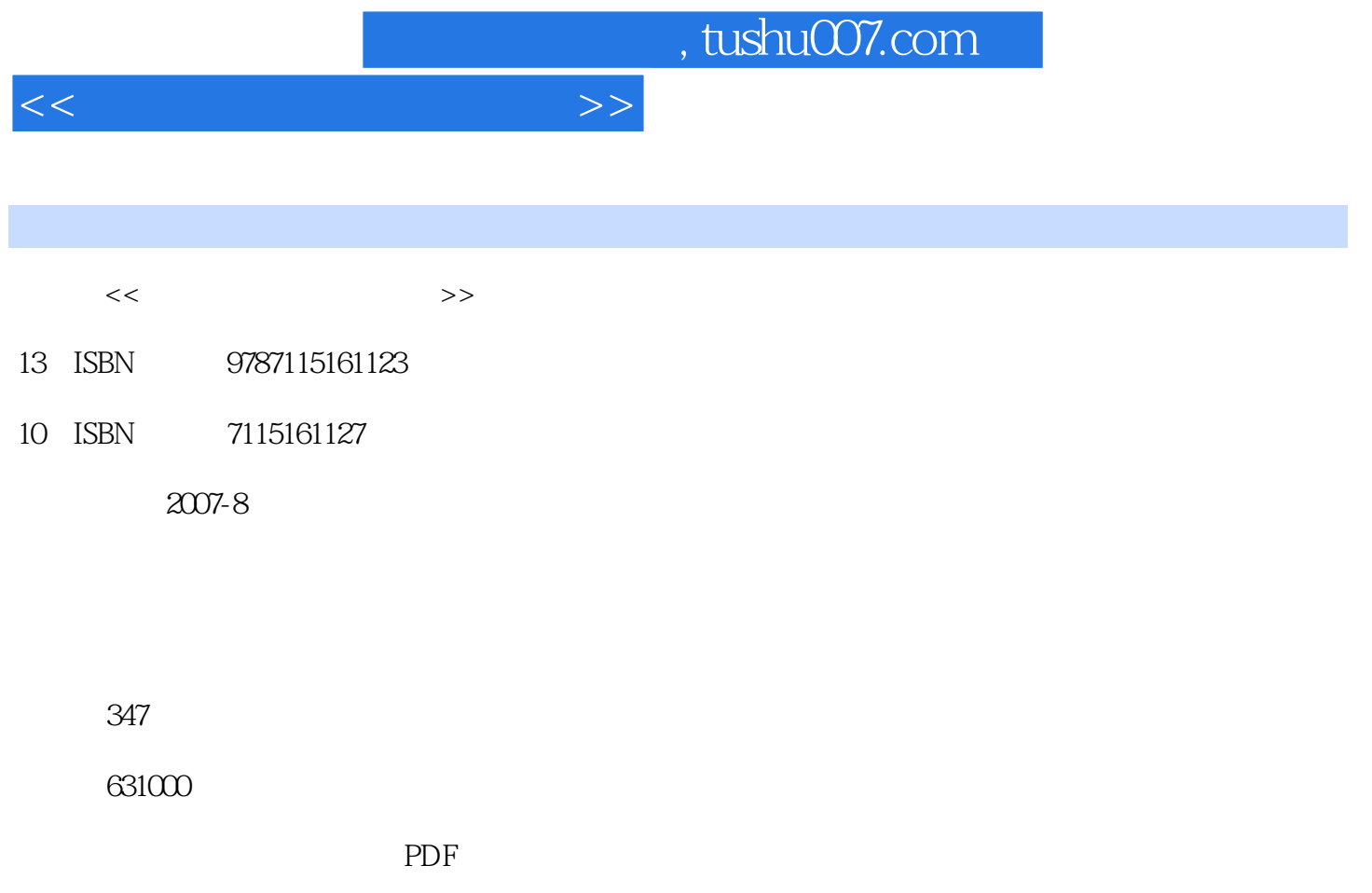

http://www.tushu007.com

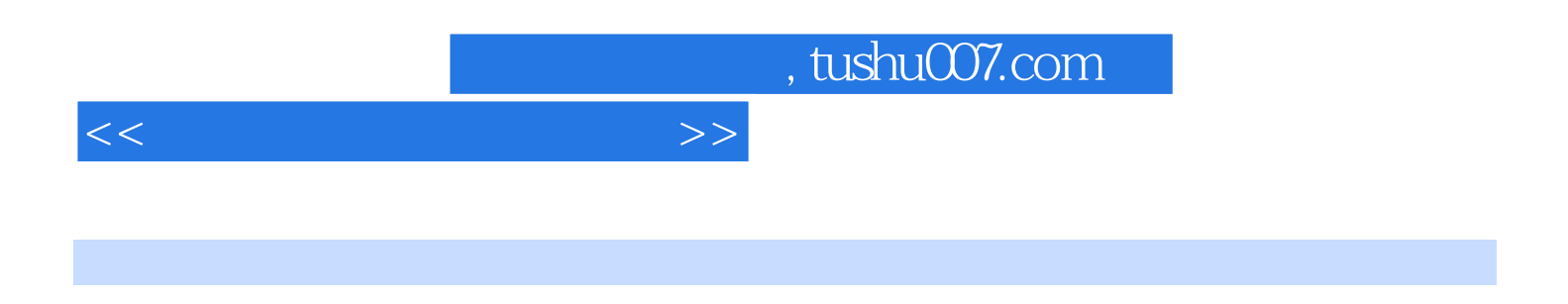

全书主要分为3个部分,第一部分介绍了颜色的基本知识、如何设置颜色环境,以及Camera Raw的颜

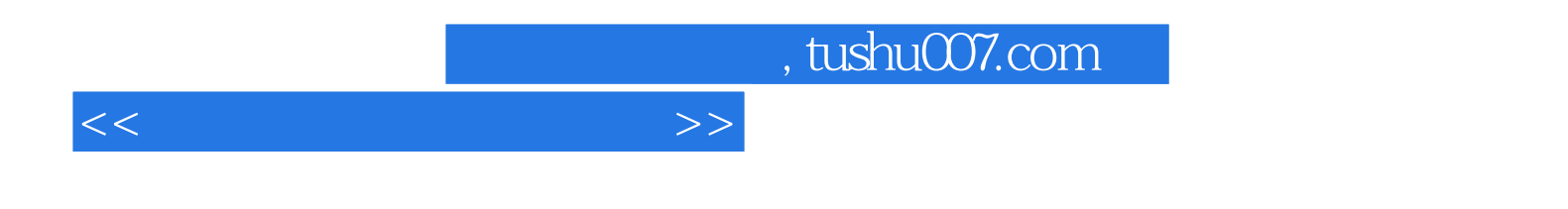

Ted Padova

Honeywell Strobonars

*Page 4*

11.4.1 Photoshop 11.4.2 11.5

 $n$ , tushu007.com

 $1 \t11 \t1.1$   $1.2 \t1.2$  $1.21$   $1.22$   $1.23$  $1.24$  1.2.5  $1.26$  1.2.6 1.3 1.3.1 RGB 1.3.2 CMYK 1.3.3 Lab 1.3.4 1.4  $1.5$   $1.51$   $1.52$ 1.6 1.61 1.62 CRT LCD 1.6.3 1.6.4 1.6.4 1.6.5 1.6.6  $1.67$   $1.7$  Photoshop  $1.8$   $2$  $21$  2.1.1 2.1.2 2.2 2.3 2.3.1 2.3.2 Macintosh 2.3.3 Windows 2.4 2.4.1 2.4.2 在Mac上安装配置文件 2.4.3 在Windows上安装配置文件 2.4.4 购买自定义配置文件  $25$   $251$   $252$ 2.6 et al. 2.6.1 et al. 2.6.2 CMYK 2.6.3 2.7 3 Camera RAW 3.1 Camera Raw 3.1.1 Camera Raw 3.1.2 Raw JPEG 3.1.3 DNG 3.2 Adobe Bridge和Camera Raw 3.2.1 设置Bridge首选项 3.2.2 设置Camera Raw首选项 3.2.3 了解Camera Raw直方图 3.2.4 使用Camera Raw设置 3.3 在Adobe Photoshop CS2 Camera Raw 3.3.1 Adobe " " 3.3.2 Bridge 3.4 Camera Raw颜色校准 3.5 批处理Camera Raw设置 3.6 改变Camera Raw设置  $37$  4 41  $4.1$   $4.2$ 4.3 4.4 4.4 4.5 6 4.6 JPEG  $4.7$  /  $4.8$   $4.81$  USM  $4.82$  $483$  4.9 5 5.1  $51.1$   $51.2$  Photoshop  $51.3$  $51.4$   $51.5$   $52$  $5.21$   $*$   $*$   $5.22$   $5.3$   $5.4$  $6 \quad 61 \quad 61.1 \quad 61.2 \quad 62$  $621$  6.2.2  $63$  7  $7.1$   $7.1.1$   $7.1.2$  $7.2$   $7.3$   $7.3$   $7.4$   $7.5$ 决不均匀的过度曝光问题 7.6 处理荧光灯照明的照片 7.7 处理阴天拍摄的照片 7.8 锐  $7.9 \hspace{3cm} 8 \hspace{3cm} 81$  $82$   $83$   $84$   $85$  $86$  8.7 8.7 8.7.1  $87.2$   $87.3$   $87.4$   $---$ 到Bizzaro世界 8.8 问与答 第9章 黑白照片编辑 9.1 把彩色图像转换成灰度图像  $9.1.1$   $9.1.2$   $9.1.3$   $9.2$  $9.3$   $9.4$   $9.4$  $9.4.2$  RGB  $9.5$  10 10.1 "  $\frac{101.1}{101.1}$  "  $\frac{101.2}{101.2}$  "  $\frac{101.3}{101.3}$  $10.2$  10.3  $10.4$  11 11.1  $11.2$  11.3 11.3 11.3.1 11.32 Photoshop 11.33 11.4

<<数码照片色彩校正技巧>>

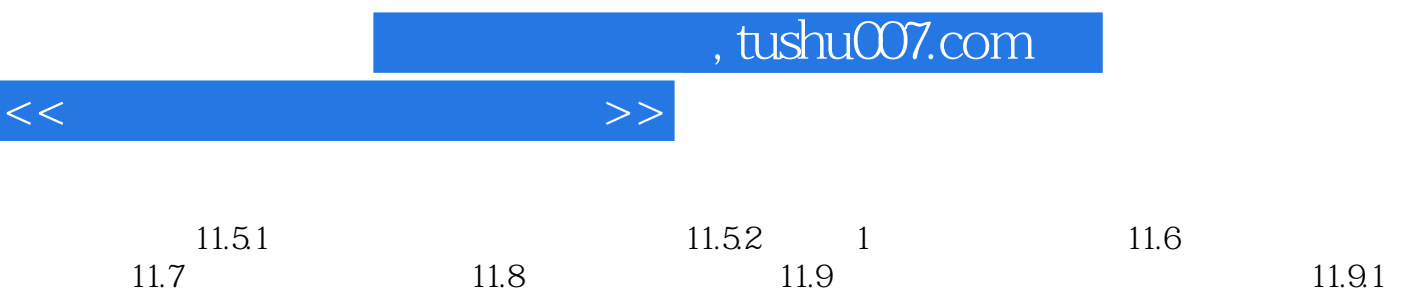

 $11.92$  11.10

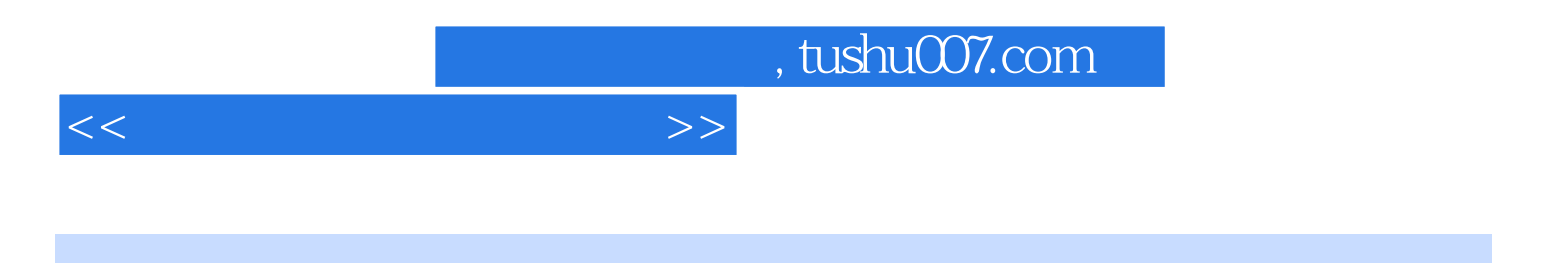

本站所提供下载的PDF图书仅提供预览和简介,请支持正版图书。

更多资源请访问:http://www.tushu007.com